# Break ice or don't login twice: FreeIPA and OAuth 2.0

1

Alexander Bokovoy // Francisco Triviño García

Red Hat

- FreeIPA core developers
- Engineers at Red Hat

## FreeIPA

- Identity management solution:
	- provides centralized infrastructure to manage POSIX identities across a fleet of Linux machines
	- combines 389-ds LDAP server, MIT Kerberos, BIND DNS server, SSSD, Samba, and Python-based management tools
	- often seen as 'Active Directory for Linux' but this is not exactly correct comparison
	- Depends on a lot of OS components working together, can be used as a canary to detect breakage in many packages
	- Used as a core of Fedora Accounts system

### FreeIPA at an operating system level

- Identity and access information
	- user and group POSIX information for Linux environments through SSSD
	- user authorization through SSSD host-based access controls
- Authentication
	- Centralized Kerberos authentication with different authentication methods
	- Single sign-on to system services
	- Centralized management of SSH public keys

FreeIPA integration to non-operating system services

### FreeIPA as a backend provider

- Identity provider integration:
	- Direct identity backend to a web service with LDAP 'driver'
	- SSSD as an identity backend to a web service
		- Ipsilon and Keycloak
		- Apache module mod lookup identity
		- NGINX module nginx http lookup identity module
- Authentication integration:
	- LDAP BIND
	- SPNEGO/Kerberos
		- Apache module mod auth gssapi
	- PAM authentication via SSSD PAM module
		- Apache module mod authnz pam
		- NGINX module nginx http authnz pam\_module

### **Disadvantages**

- Applications authors haven't really mastered LDAP and Kerberos
	- some frameworks do allow for extensibility but documentation isn't great
- Typical integration approaches struggle to scale
	- a single LDAP server in a configuration
	- lack of support for more than 'username+password' methods
	- Java-based frameworks have outdated Kerberos support, aren't aware about features added since 2010
	- Java-based frameworks struggle to integrate with UNIX domain sockets
	- Micro-services often cannot be assumed to use system-wide domain enrollment details
- Web services moved on to OAuth 2.0 authorization framework
	- OAuth 2.0 methods rely on browser redirects

### OAuth 2.0 authorization framework

- Web services moved on to OAuth 2.0 authorization framework
	- Identity Provider (IdP) handles authentication and authorization, one place to focus on instead of every single app
	- Applications rely on IdP-issued grant to operate
- Web services map OAuth 2.0 subjects, not system-level 'users', it gives a bit of flexibility to map 'POSIX' users

#### Consume external identities

• Trust to Active Directory

### Consume external authentication

- FreeIPA already allows to authenticate against an external source with RADIUS protocol
	- exposed through a Kerberos pre-authentication method
	- user details stored in FreeIPA, authentication handled by external source
- RADIUS support has some limitations:
	- single RADIUS server end-point per each user
	- only supports 'PIN + token' opaque scheme
	- cannot support conversation protocols

#### OAuth 2.0 moves authentication step to IdP

- Authentication is not visible to OAuth 2.0 clients, they ask IdP for a grant to access resources instead
	- IdP authenticates the user, if needed, and asks the user to authorize the request
	- All this implies use of a browser and HTTP-based redirects
	- Hard to integrate without browsers being available
	- OAuth 2.0 has few authorization flows to address different use cases; they all still need the browser to be present somewhere

We want to use OAuth 2.0 framework flows to log in over SSH

• How can we avoid running a browser on the server side?

### Captive portals at public Wi-Fi access points

• how to login as a network-bound user if a Wi-Fi access point wants to show a browser window to 'click the checkbox' before the login?

#### Passwordless authentication

• how can we help to improve Linux login experience?

How to run untrusted code prior to login?

# Demo 1: log in over SSH

### Using OAuth 2.0 device authorization grant flow

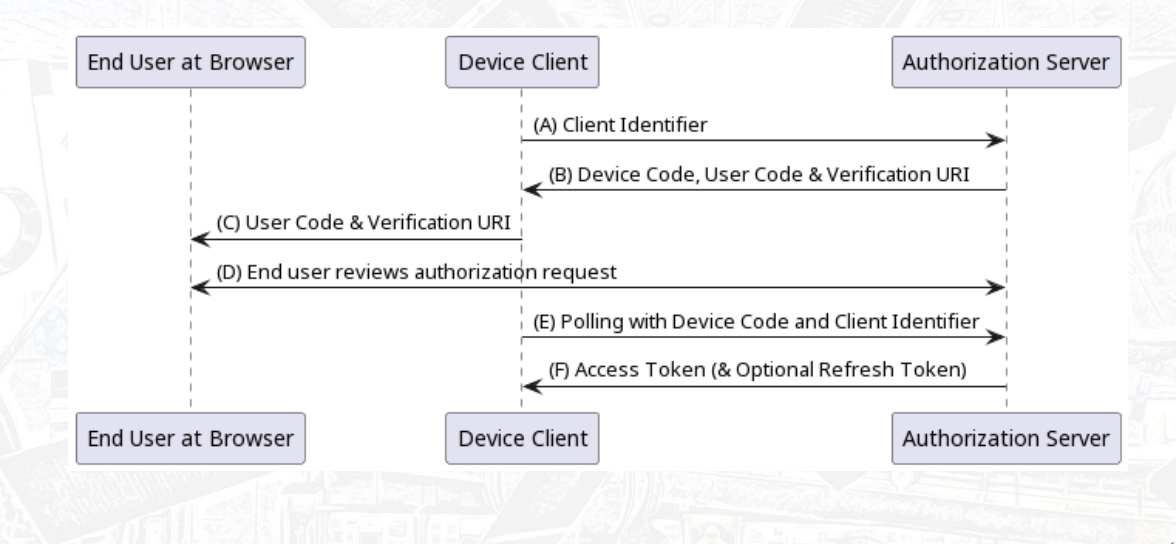

### Actual flow for FreeIPA

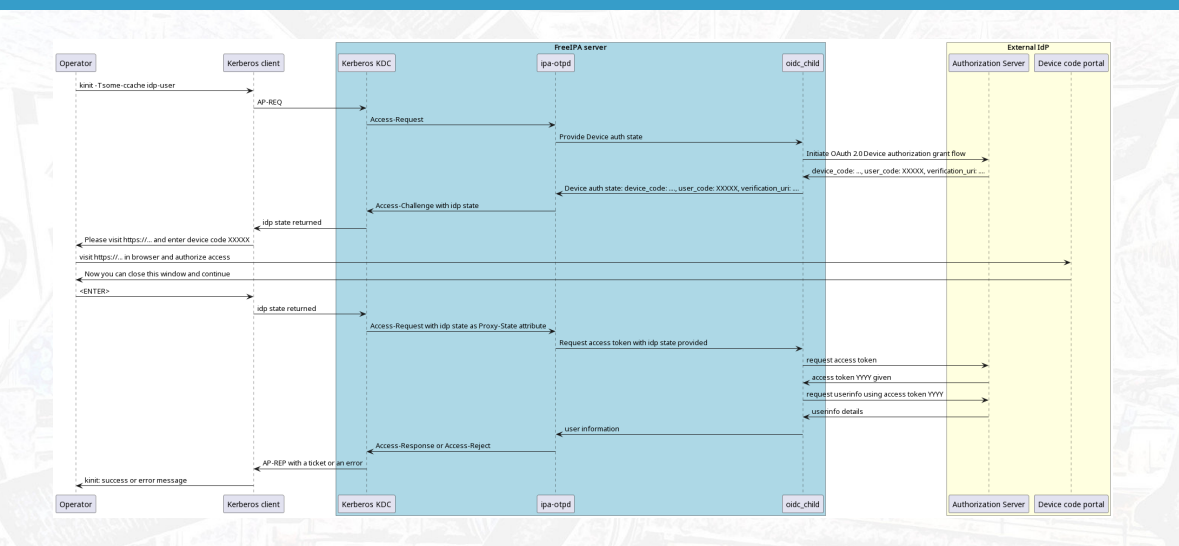

# Actual flow for FreeIPA

Detailed guides

- FreeIPA workshop: chapter 12: Authentication against external Identity Providers
- FreeIPA design documents: general design and IPA API design for IdP

### Actual flow for FreeIPA

FreeIPA client code is scoped in the MIT Kerberos pre-authentication module

- provided by SSSD project as sssd-idp subpackage
- tells KDC "I support OAuth 2.0 method, consider it"
- shows KDC response as "Authenticate at https://… and press ENTER."

FreeIPA server side is reusing RADIUS helper ipa-otpd

- KDC side of the MIT Kerberos pre-authentication module triggers IdP support
- KDC asks RADIUS helper ipa‑otpd to handle it
- ipa‑otpd calls SSSD-provided oidc\_child helper to talk OAuth 2.0 to user-specific IdP
- on successful authorization response from IdP, KDC issues a Kerberos ticket

User runs browser elsewhere

Kerberos ticket is issued for the user

Authentication is done by an external IdP

Authorization grant is turned into a Kerberos ticket by FreeIPA KDC

• Kerberos authentication indicator "idp" is assigned to the ticket

Kerberos ticket is consumed by an IPA-enrolled application

- application can check the authentication indicator and deny non-IdP access
	- pam\_sss\_gss PAM module can be used to limit sudo access
	- mod quth qssapi Apache module can be used to limit authentication to web sites

## OAuth 2.0 device authorization grant flow

### Tested against multiple public IdPs

- Keycloak / Red Hat Single Sign-On
- Google
- Github
- Microsoft Azure
- Okta

Does not work against IdPs which do not implement OAuth 2.0 device authorization grant

- Ipsilon (Fedora Accounts)
- Gitlab

Demo 2: Keycloak and Nextcloud

### System for cross-domain identity management (SCIM v2.0)

- RFCs 7642 / 7643 / 7644
- Automation of the user identity information exchange between identity domains
- Supported by many proprietary identity providers
- Exposes user and group information and access methods over REST API (over HTTPS)

### SCIMv2 PoC

ipa-tuura - a proof of concept SCIMv2 bridge between FreeIPA and IdPs

• tuura – Finnish word for an ice chisel, a tool for breaking ice

#### Current scope

- Supports FreeIPA, LDAP, and Active Directory as read sources
- Supports FreeIPA, LDAP, and Active Directory as writable targets
- Rudimentary password authentication support

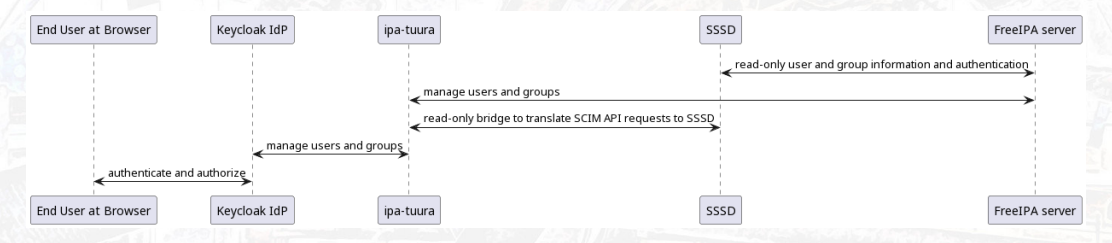

# SCIMv2 PoC

# PoC code:

• Django application combining IPA API and a SCIMv2 Python module: freeipa/ipa-tuura

19

• Keycloak user store plugin to connect over SCIMv2: justin-stephenson/scim-keycloak-user-storage-spi

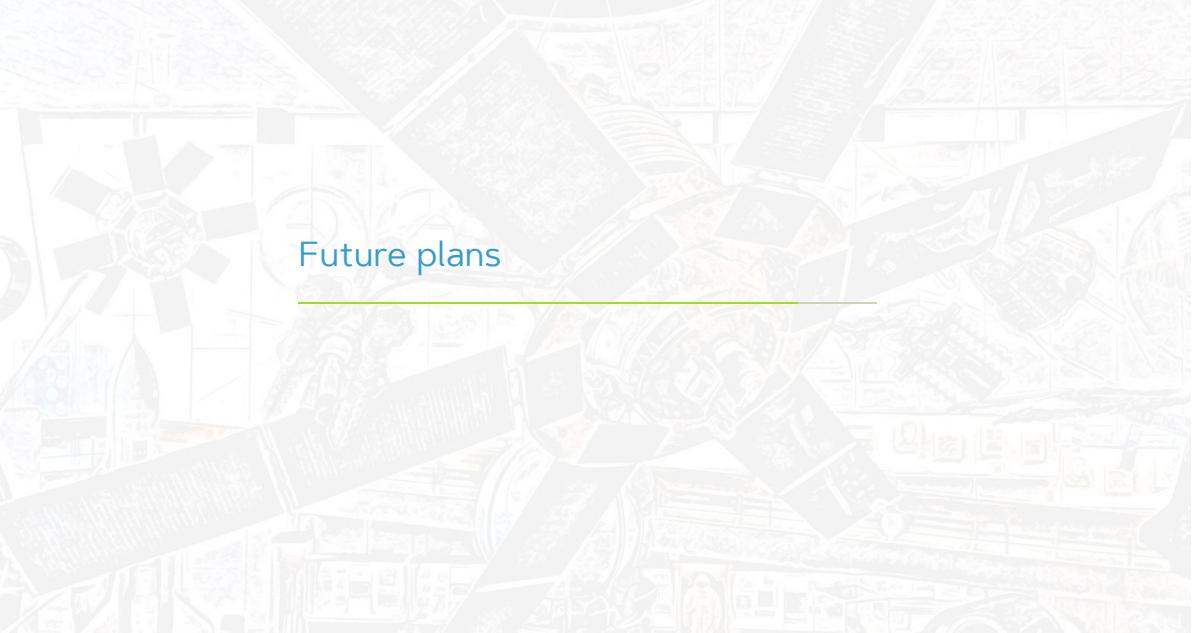

IPA-enrolled applications to benefit from OAuth 2.0 client support

- e.g. Cockpit UI on each server to accept OAuth 2.0 authentication of IPA users
- FreeIPA Web UI integration

Secure transition from OAuth 2.0 grant to Kerberos on behalf of a user

### WebAuthn / FIDO2 support

### OAuth 2.0 IdPs already have support for WebAuth tokens

• FreeIPA 4.9.10+ can authenticate users with WebAuthn tokens through external IdP integration

### SSSD plans to support FIDO2 tokens natively

- Locally, with libfido2 first, to replace pam\_u2f
- Over Kerberos for integration with FreeIPA

Integrate with GNOME login

Enable passwordless FreeIPA deployments

# SCIMv2 support

Turn PoC project freeipa/ipa-tuura into a production code

- Automate integration with known SCIMv2 providers
- Support more IdPs
- Add more authentication methods
- …

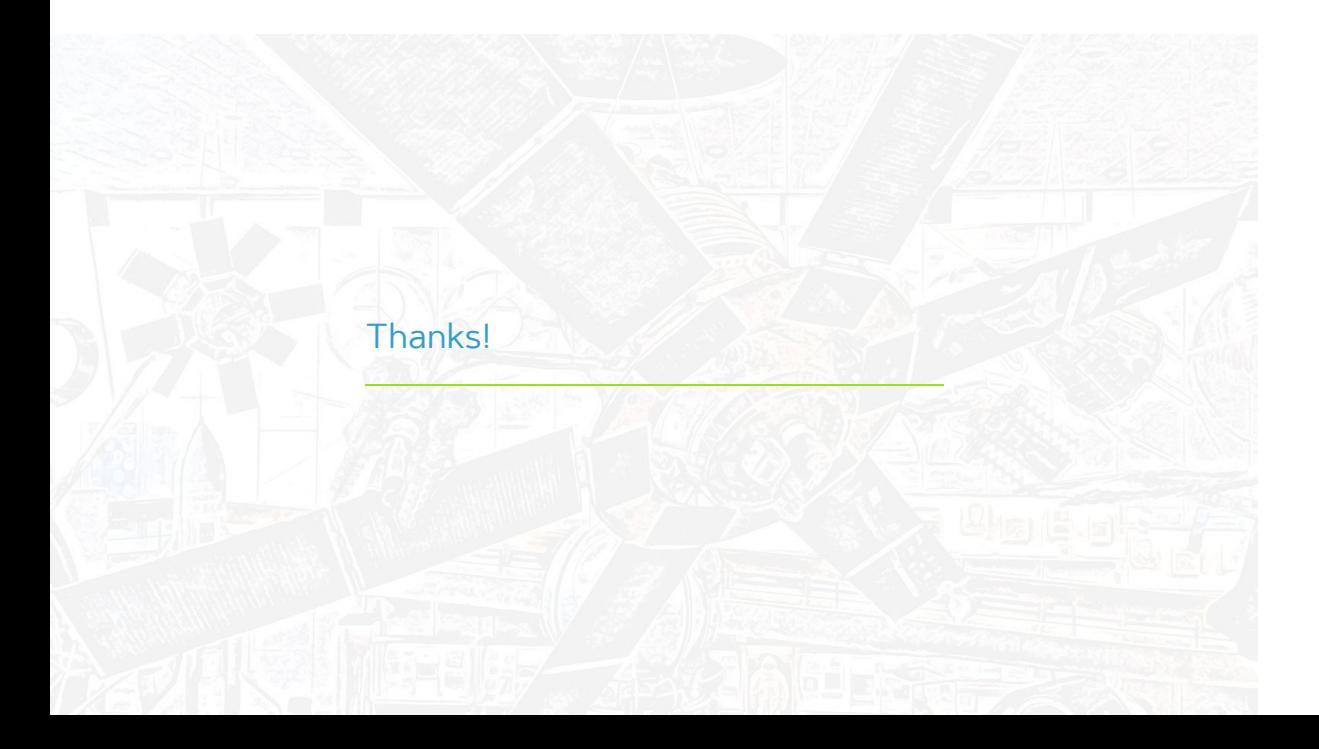